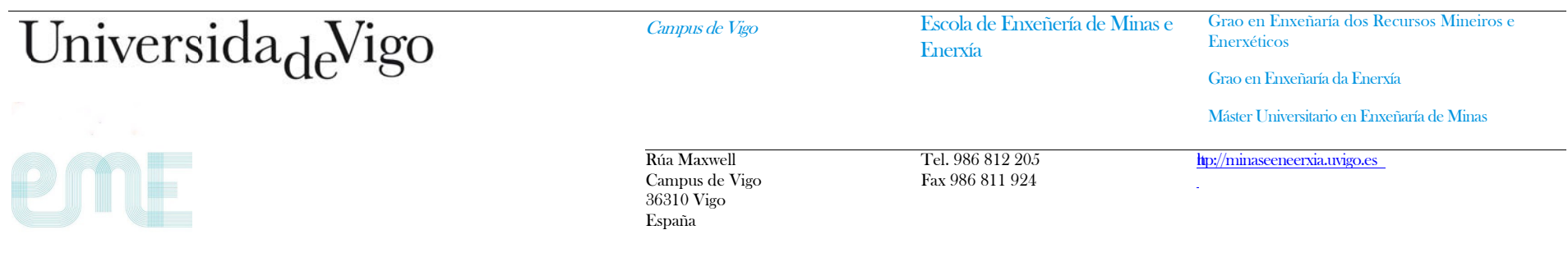

## **ANEXO VI**

## **CONT ROL DE DOCEN NCIA**

## **CURSO ACADÉMICO**

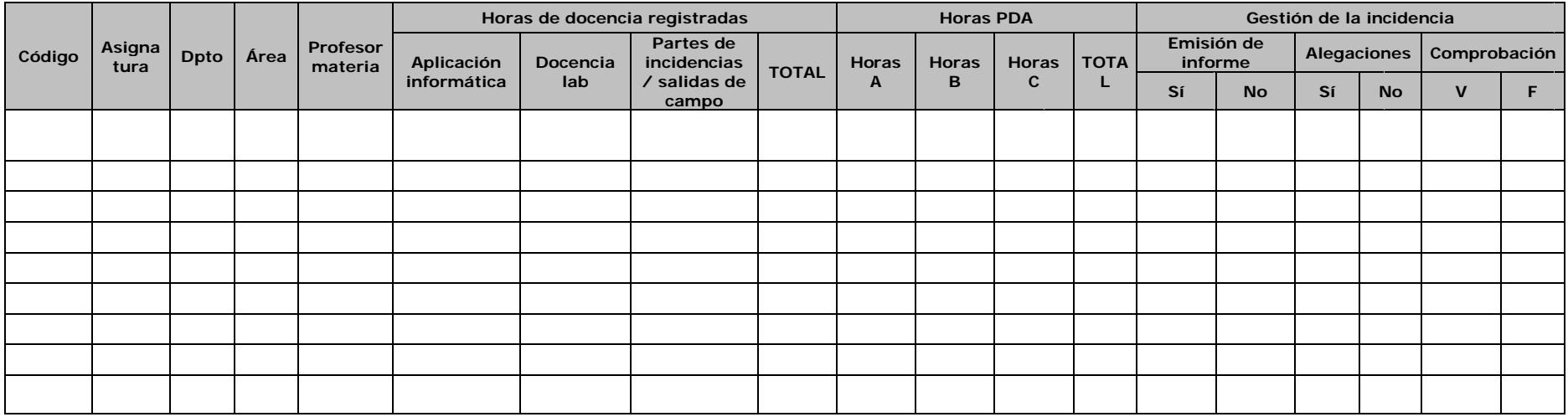